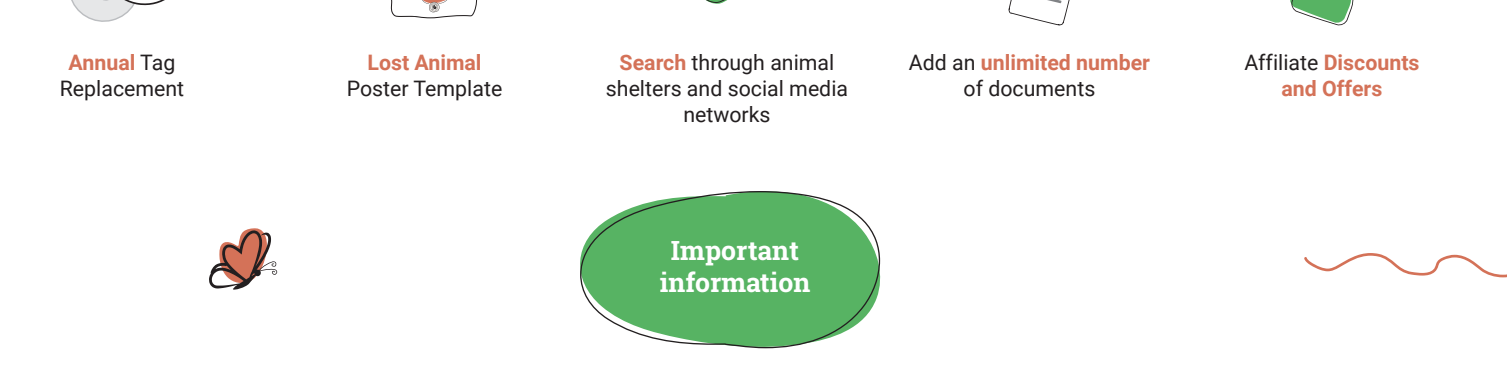

- **To order a new/additional tag,** you do not need to re-register
- An **unlimited number of tags** can be added to one pet profile
- **Set privacy in your profile** on **animal-id.net** (to make your phone number and full name public to everyone)
- GPS and the Internet access **must be enabled** on the phone before reading a tag's QR code
- The QR code can be read through **the standard "Camera" program** of your smartphone or any QR reader app
- Choose **PREMIUM subscription** to get additional features on the animal-id.net platform

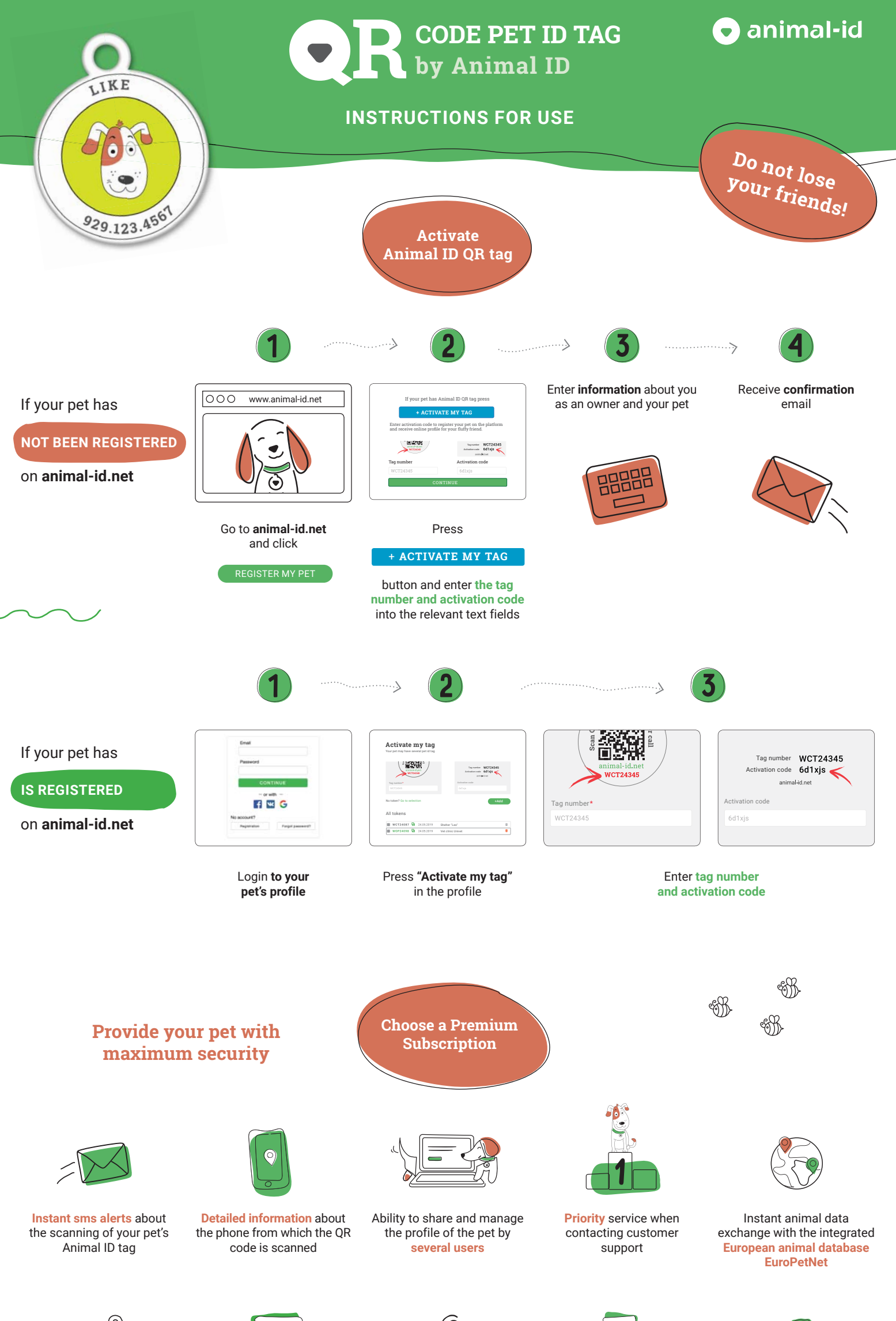

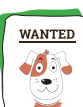

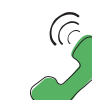

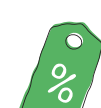

**Do not share the photo of the tag's QR code. If a user sends someone a photo of a QR code, the one who receives the code can scan it and you will receive a scan notification**

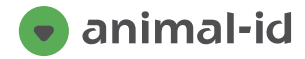

**WARNING!**

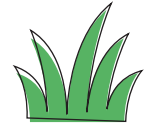